## **Disable Reference B Frames in HEVC**

Jan 2017

Here are the advanced parameters to disable reference B-frames in HEVC:

nex.numBFrames=2 nex.useDynamicB=0

Note that it will degrades the VQ. We need to be sure that it's needed.

Moreover, if reference B-frames are not supported by their STB, I strongly doubt about their ability to decode our HEVC interlaced streams.

From: <http://cameraangle.co.uk/> - **WalkerWiki - wiki.alanwalker.uk**

Permanent link: **[http://cameraangle.co.uk/doku.php?id=wiki:disable\\_reference\\_b\\_frames\\_in\\_hevc](http://cameraangle.co.uk/doku.php?id=wiki:disable_reference_b_frames_in_hevc)**

Last update: **2023/03/09 22:35**

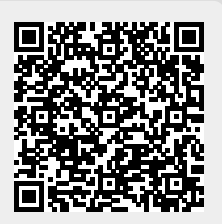